#### AutoCAD Crack [April-2022]

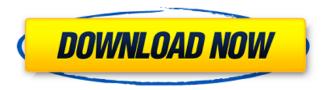

## AutoCAD Activation Code [Mac/Win] [April-2022]

Find products that support AutoCAD here. To save paper and build stronger, less costly, more accurate construction drawings, it has become common practice to distribute a set of standard symbols to each building construction worker. These symbols were developed by the American Architectural Manufacturers Association (AAMA). These symbols can be used to assemble symbols together into a single symbol library, which can then be used as a template to generate the actual building drawings. These symbols are a critical part of the workplace efficiency for every building construction contractor and property manager. They help ensure that everyone on the job site is using the same symbols, on the same standards, to produce building drawings. The purpose of this tutorial is to show you how to get started and use your first AAMA symbology. In a previous tutorial, we introduced AutoCAD LT, the low-cost, desktop-based version of AutoCAD. In this tutorial, we're going to explore the features of the more advanced software product, AutoCAD. AutoCAD is the world's #1 CAD software and has been for the last decade. Some estimates claim that there are over 30 million AutoCAD users worldwide. The AutoCAD software comes in several editions for both the desktop and mobile. The desktop product is bundled with software for drawing, plotting, comparing, displaying, communicating, creating and managing 2D and 3D drawings, advanced 2D and 3D modeling, design engineering, web publishing and 2D-to-3D conversion. The mobile editions of AutoCAD are a mobile app for iOS, Android and Windows Phone. If you're interested in learning more about AutoCAD, read our AutoCAD LT tutorial. We're assuming that you've already learned the basics of AutoCAD LT and have a good idea of how to use AutoCAD's ribbon. If you have not already taken a course in AutoCAD LT, you should take one first. A good place to start is at Autodesk University or at one of the online Autodesk University courses. The contents of this tutorial do not represent a complete set of AutoCAD LT commands. For complete commands, consult the Autodesk AutoCAD LT Reference and User Guide. Before we start using AutoCAD, we need to set up the app's preferences. Navigate to the User Preferences menu, select Preferences, and then click the plus (+) button

### **AutoCAD Full Version Download**

AutoCAD supports database files, ACIS files and in older releases, data flow. Applications and features There are more than 60 different applications that use the same AutoCAD, which include the following: Automatically generate and display computer-aided design (CAD) documents such as assembly drawings and schematics. Create and manage data in AutoCAD and other industry-specific applications. Create professional-quality drawings and drawings with add-ons. Layout, edit and plot out work pieces such as drafting boards, table components, boards and other components. AutoCAD

1/4

performs 2D drafting. It also creates 3D models that it can then convert into 2D drawings. In AutoCAD Release 2016, some of the functions that were previously available in Drafting & Annotation (formerly the Drafting Environment, Release 2016) were moved to the CorelDRAW (formerly Draw) application. AutoCAD also has a Direct3D version of the application, called AutoCAD LT 2016 (formerly AutoCAD LT 2016 for Microsoft Windows, formerly AutoCAD LT 11.5 for Microsoft Windows). AutoCAD LT is licensed under the same terms and conditions as AutoCAD. AutoCAD LT 2016 allows some AutoCAD-specific features. These include: AutoCAD LT allows you to use the Windows Ink feature of Windows 10. AutoCAD LT allows you to work with AutoLISP and Visual LISP. AutoCAD LT supports the Model Space Rotation (MSR) commands introduced in AutoCAD 2014. These include rotating around an axis and using a point on the plane. AutoCAD LT 2016 is a certified package for AutoCAD 2011 (or newer) on Windows 8.1 and 8 and is available in Windows 8, Windows 7, Windows Vista and Windows XP. AutoCAD Architectural Desktop, formerly called Architectural Desktop, is a version of AutoCAD that supports the architectural design process. Architectural Desktop is used for the design of building interiors, multidisciplinary design. Building design can be provided using specialized tools such as the Building Design module, the Workbench module, the Life Safety module, and the MEP (Mechanical, Electrical and Plumbing) module. The Building Design module offers a structure creation tool set and is integrated with Building Information Modeling (BIM) in order to store the information for future use. Architectural ca3bfb1094

2/4

#### **AutoCAD Activator For Windows**

Open the product. Click on the "Start" button. Click on the menu "Options" Click on the menu "Tools". Scroll down to the "Compatibility" menu. Click on the "Verify" button. Click on the "Finish" button. You can restart the product and reinstall the serial key. Autocad To check if your version of Autocad is activated and to generate a new serial key, follow the steps below. 1. Open the Autocad program. 2. Click on the "File" menu and select "Options" 3. Click on the "Options" menu and select "Tools" 4. Click on the "Compatibility" menu. 5. Click on the "Check" button. 6. Select the "Check License" and "Save as Default License" options. 7. Close the Autocad program. To use the key, follow the steps below. 1. Install the Autocad program and start it. 2. Click on the "File" menu and select "Options" 3. Click on the "Options" menu and select "Tools" 4. Click on the "Tools" menu and select "Generate Serial Key" 5. Enter the serial key in the "Tool Code" field. 6. Click on the "Generate" button. 7. Click on the "OK" button. To use the key, follow the steps below. 1. Click on the "File" menu and select "Options" 2. Click on the "Options" menu and select "Tools" 3. Click on the "Tools" menu and select "Generate Serial Key" 4. Enter the serial key in the "Tool Code" field. 5. Click on the "Generate" button. 6. Click on the "OK" button. How to use the key Install Autodesk Autocad and activate it. Open the product. Click on the "Start" button. Click on the menu "Options" Click on the menu "Tools". Scroll down to the "Compatibility" menu. Click on the "Verify" button. Click on the "Finish" button. You can restart the product and reinstall the serial key. Autocad To check if your version of Aut

#### What's New in the AutoCAD?

Incorporate Excel files or PDF documents into your drawings. Make changes to existing Excel sheets or paper templates, and quickly update the drawing. (video: 1:12 min.) Add sketches or notes to your designs guickly and easily. Draw custom shapes with AutoCAD, such as a circle, triangle, line, and more. Create vector shapes, such as circles, lines, or polygons. Assign properties to a shape or text for style and color, and export to Excel. (video: 1:15 min.) Database Support: Update your drawings and reuse parts by importing a model into your drawings. When parts are moved or deleted, other parts are automatically updated. Import objects, surfaces, and much more from a variety of file formats, including CAD formats such as DXF, DWG, and DGN. You can even import objects from AutoCAD into Autodesk Fusion 360 and take advantage of the full capabilities of Fusion 360. (video: 2:01 min.) Application UI Improvements: A new full-screen view is automatically shown when an AutoCAD application is minimized to the taskbar. The view is aligned with your last viewed drawing, and objects in that drawing are highlighted. The view includes the ribbon, commands, options, and your drawing. When you select a drawing, the new view displays all open drawings. (video: 1:29 min.) Optionally, AutoCAD can show or hide the drawing window when you perform a drawing operation. A new setting controls the drawing window position: New or Hide when switching to drawing mode. (video: 1:10 min.) 3D Tools: Improved productivity for creating 3D drawings. Create accurate models of solids and surfaces. You can work with 3D objects directly in the model or in 2D drawings. You can also work with toolbars that appear directly in the 3D view. (video: 1:34 min.) Improved Projection Quality: High-quality, accurate, real-time rendering is now possible on mobile devices, including: a new Drawing Preview function, which allows you to preview 3D drawings in a desktop view with all 2D editing capabilities, including cursor and selection tools; a new move tool that automatically moves along the horizontal or vertical axes based on the rotation of the drawing; a new view tool that expands the 3D view while showing the 2D view; and a new axis tool that

# **System Requirements:**

OS: Windows 10 / Windows 7 / Windows 8 Windows 10 / Windows 7 / Windows 8 Processor: Intel Dual-Core Core 2 Duo 2.6 GHz or faster Intel Dual-Core Core 2 Duo 2.6 GHz or faster RAM: 2 GB 2 GB HDD: 9 GB available space 9 GB available space Graphics: Nvidia GeForce 8600/9600 GT or equivalent Nvidia GeForce 8600/9600 GT or equivalent DirectX: 9.0c 9.0c Network: Broadband Internet connection Broadband Internet

#### Related links:

http://yotop.ru/2022/07/24/autocad-crack-free-2022-latest-2/

https://liquidonetransfer.com.mx/?p=63123

https://dentistbangsar.com/wp-content/uploads/2022/07/sanest.pdf

https://sarahebott.org/autocad-crack-activator-win-mac/

http://www.defensores.legal/wp-content/uploads/2022/07/bailjamy.pdf

http://getpress.hu/blog/autocad-22-0-with-key-free/

https://ibipti.com/wp-content/uploads/2022/07/AutoCAD Crack With Full Keygen Download.pdf

https://alumbramkt.com/wp-content/uploads/2022/07/chripash.pdf

https://www.ticonsiglioperche.it/autocad-22-0-crack-license-key-free-download-latest/uncategorized/

http://itkursove.bg/wp-content/uploads/2022/07/AutoCAD Crack PCWindows.pdf

http://www.ganfornina-batiment.com/2022/07/24/autocad-crack-full-product-key-free-download-pc-windows/

https://liquidonetransfer.com.mx/?p=63125

https://valentinesdaygiftguide.net/2022/07/24/autocad-crack-35/

https://noticatracho.com/autocad-2023-24-2-crack-4/

http://buyzionpark.com/?p=53809

https://nisharma.com/autocad-19-1-download-final-2022/

https://giemprego.com/wp-content/uploads/2022/07/AutoCAD-48.pdf

https://4c14.com/autocad-crack-pc-windows/

https://lysteninc.com/2022/07/24/autocad-crack-free-download-win-mac/

https://www.la-pam.nl/autocad-crack-incl-product-key-for-windows/

4/4